Apps, Jools & Jine Saving Jips  $\frac{x}{x-x}$ X X X X

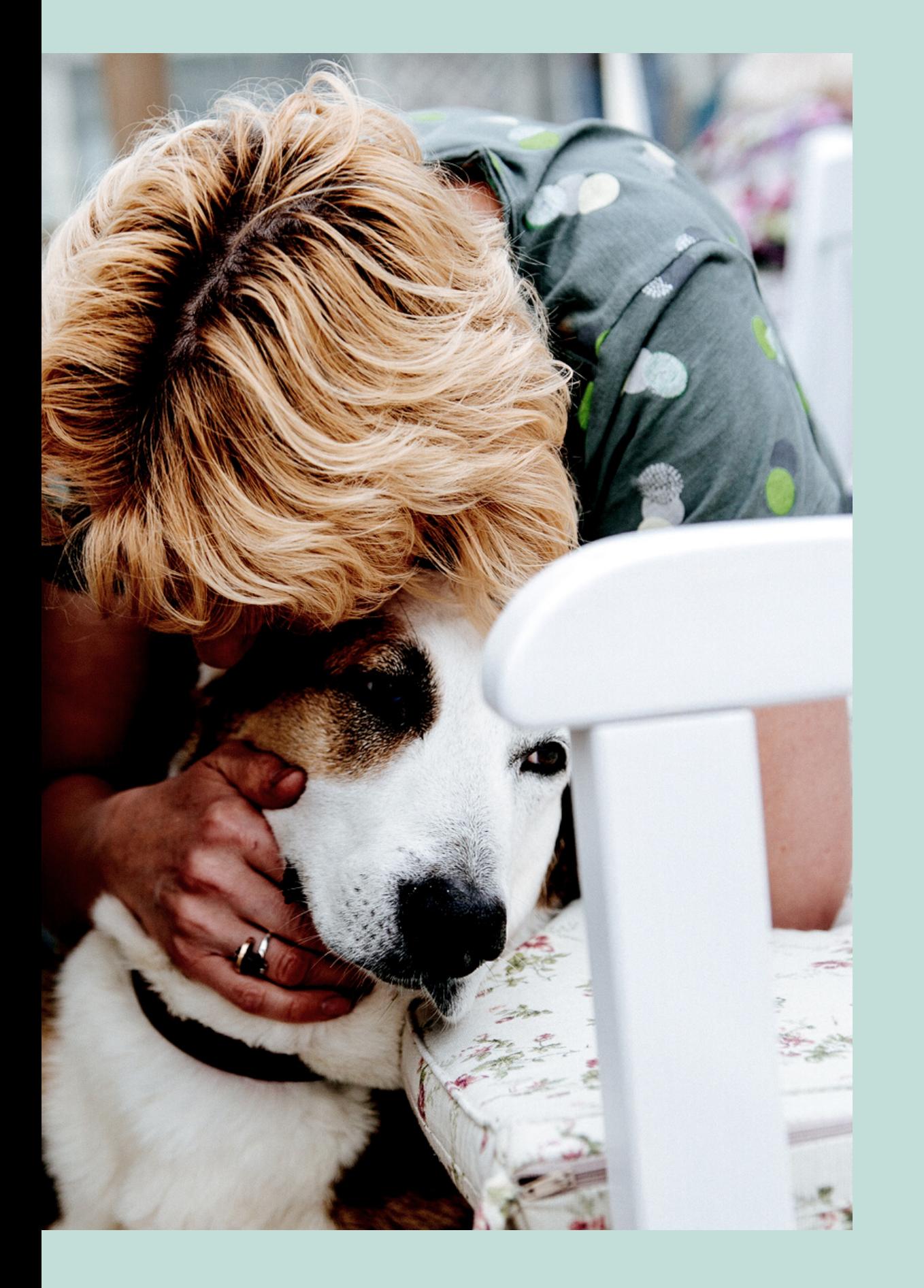

- Keyboard Shortcut
- Voice to text even for emails
- Google Voice texting/voice customers w/o using your #
- Voice Memo's

X X

X X

X X

X X

- 
- Recycling Content!!!
- Planning posts and saving as Draft
- 
- 
- 
- 
- Working when NO ONE is awake
- 

Creating Challenge Group templates to schedule posts

Designating a day to batch-produce photos

Working in TIME BLOCKS in Airplane Mode

Setting alarms and alarms that repeat weekly/monthly

Time Saving Tips

• Saving links and scripts in your phone notes

• Saving a list of hashtags in your phone notes

**GO TO SETTINGS > GENERAL > KEYBOARD > TEXT REPLACEMENT**

**THEN CLICK THE PLUS SIGN AT THE TOP RIGHT HAND CORNER " + "**

**EXAMPLE: phrase: yes! so good! thank you! shortcut: ymm**

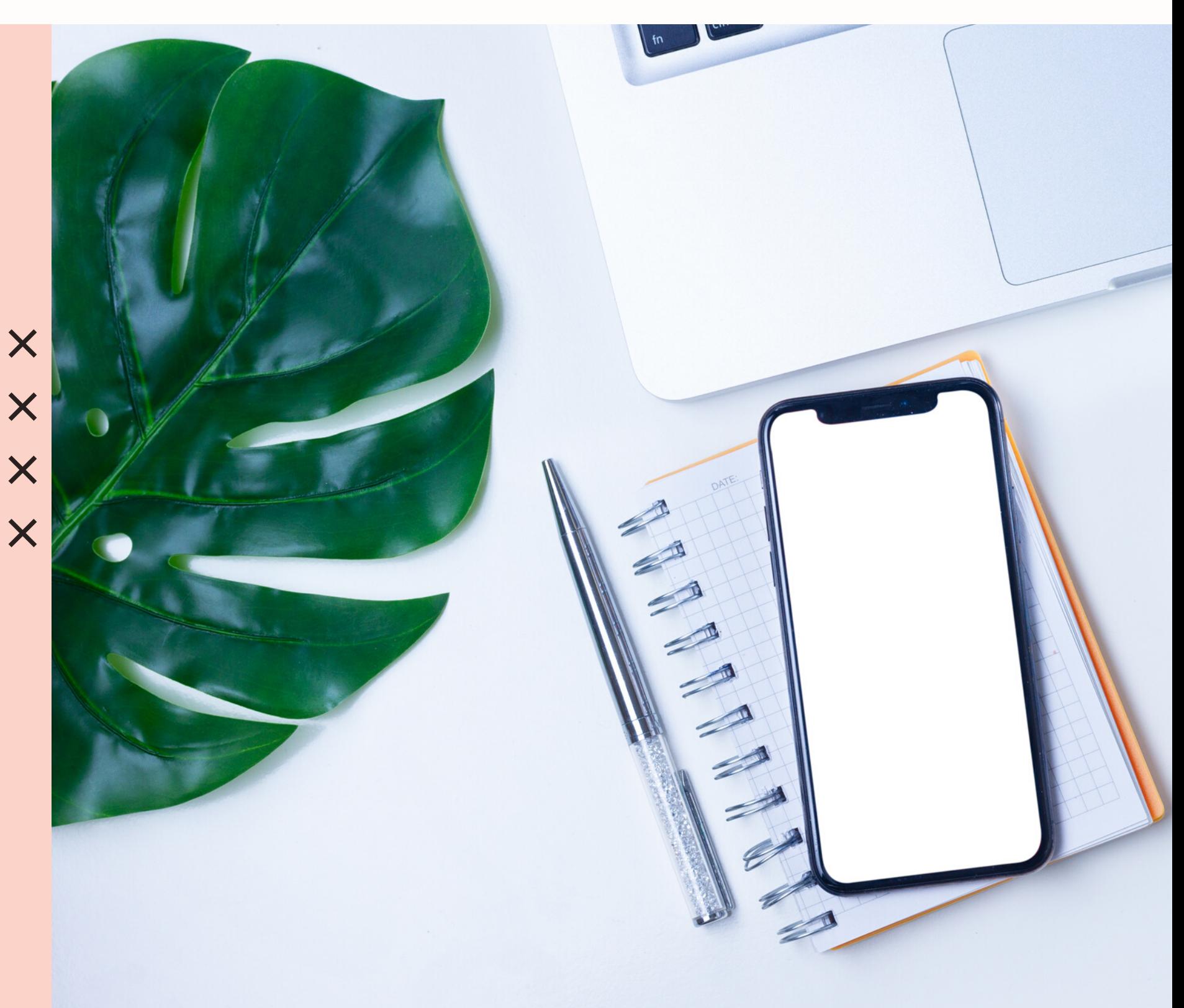

Keyboard Shortcut

- **TONS of preset & graphic options on Etsy.com (ex: HappinessProjetFit)**
- **TheMomPreneurVA.com**
- **MelissaZimmermannVA.com**
- **Pixel and Hue**
- **https://pixelandhue.myshopify.com**

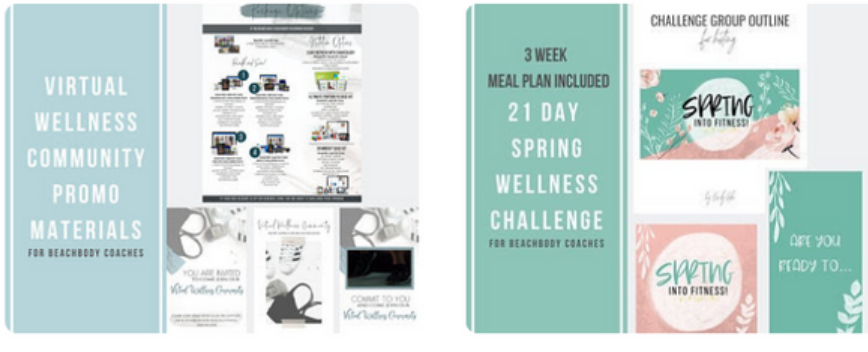

Challenge Group Promo ... \$14.82

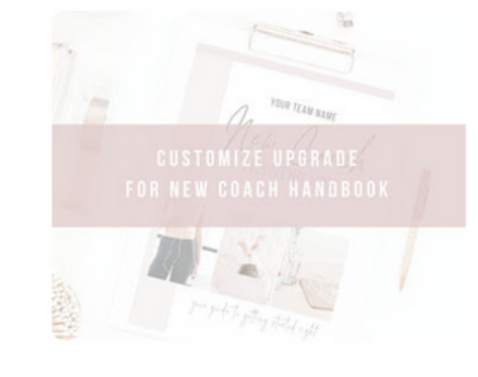

**CUSTOM UPGRADE New ...** \$11.12

## **More items from HappinessProjectFit**

21 Day Challenge Group ... \$44.46

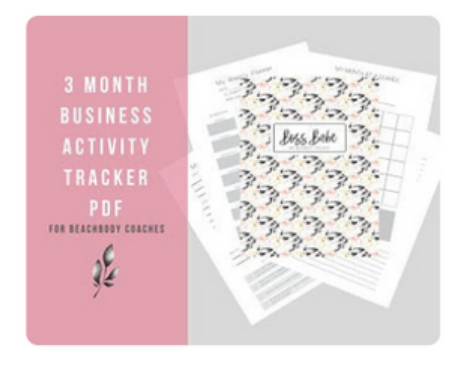

Coach Business Tracker, ...  $$9.63$ 

**21 DAY** 

KICKSTART

CHALLENGE **GROUP GUIDE**  HALLENGE GROUP OUTLIN

ĎÁY<br>KICKSTART

Soule Repeat

Quarantine IG Sticker Pack OVER 30 DIFFERENT STICKERS.

Instagram Story Stickers, ... \$3.71

21 Day Kickstart - 3 Week... \$37.05

Pre-made Graphics

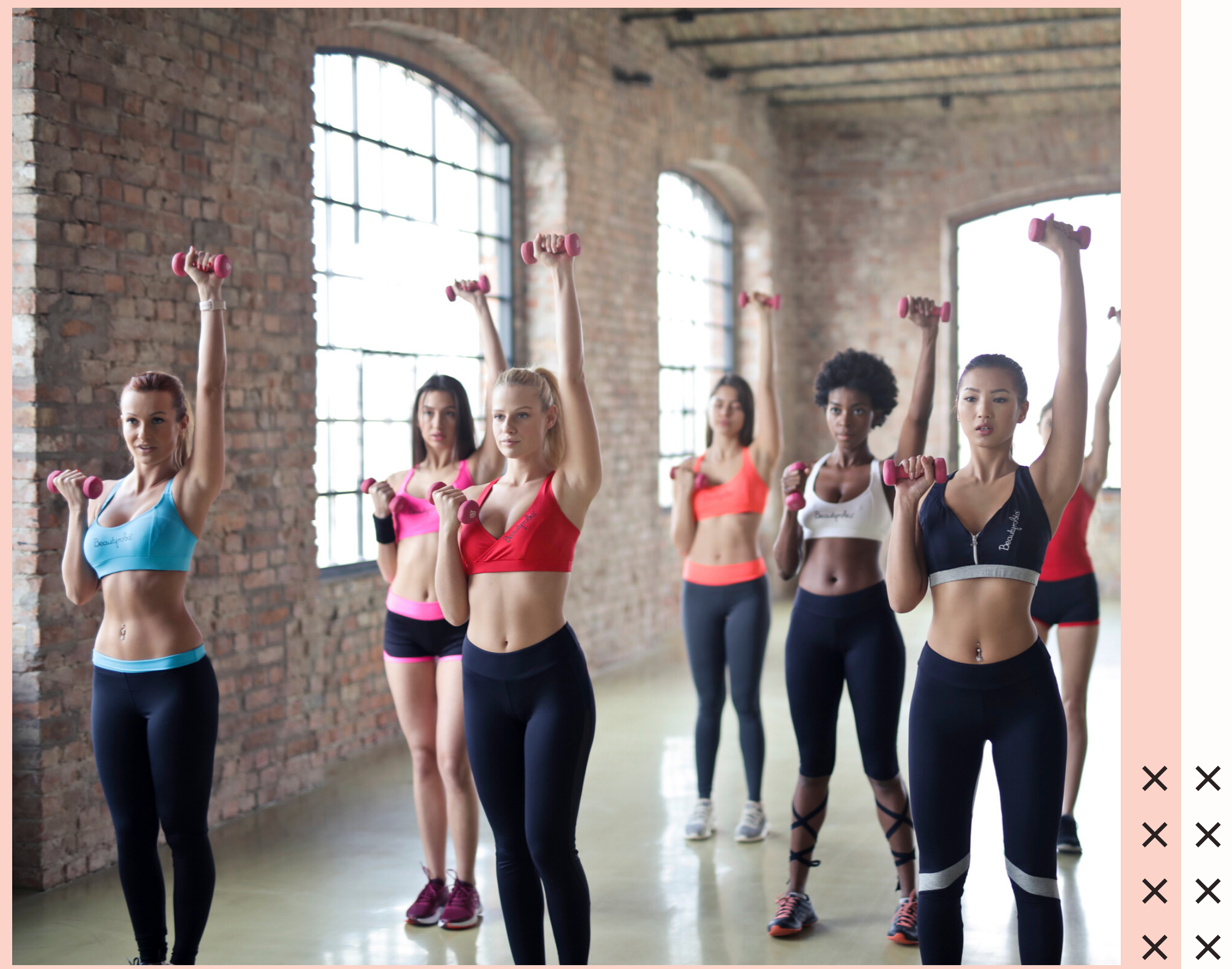

x x

Pic Play Post • In Shot • Triller • In Stories "Pro" iMovie app for iPhone

Video Editing

Posting to IG

- Spacie
- Plann
- Planoly
- Lightroom
- Diptic

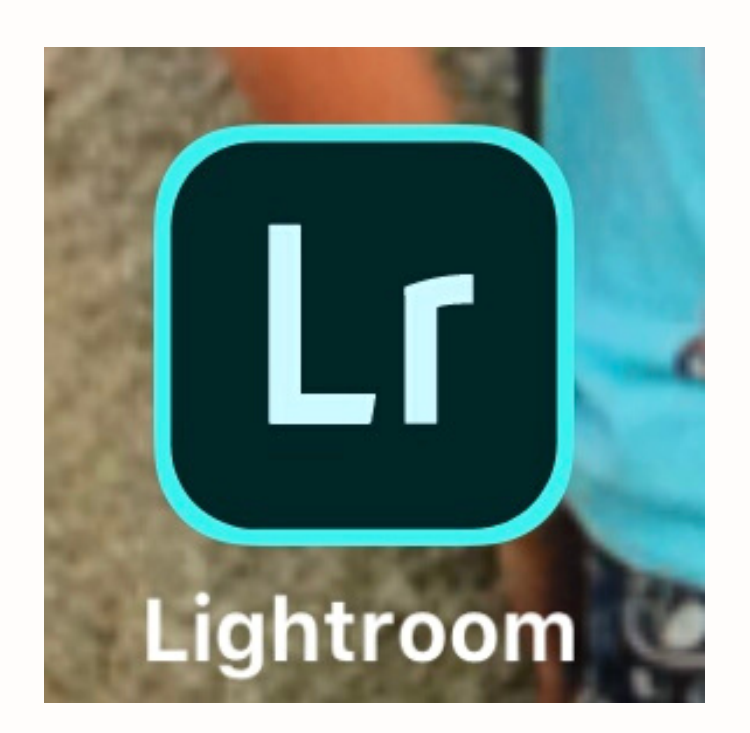

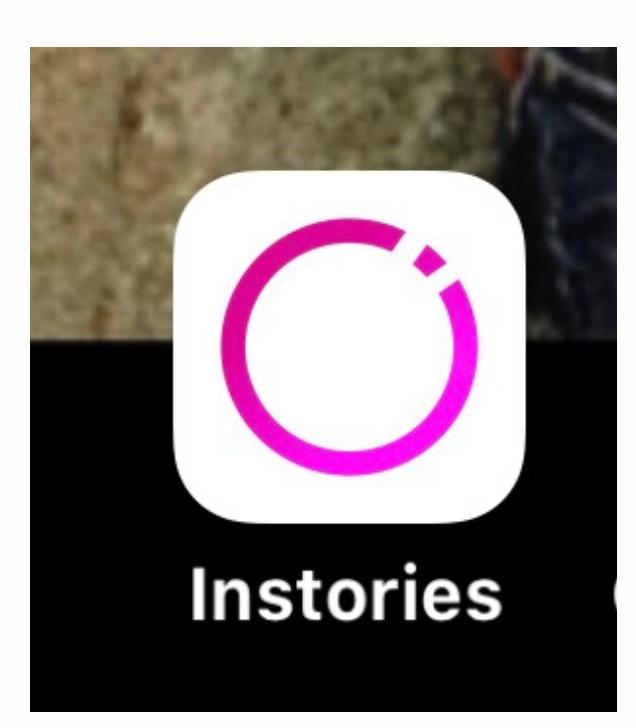

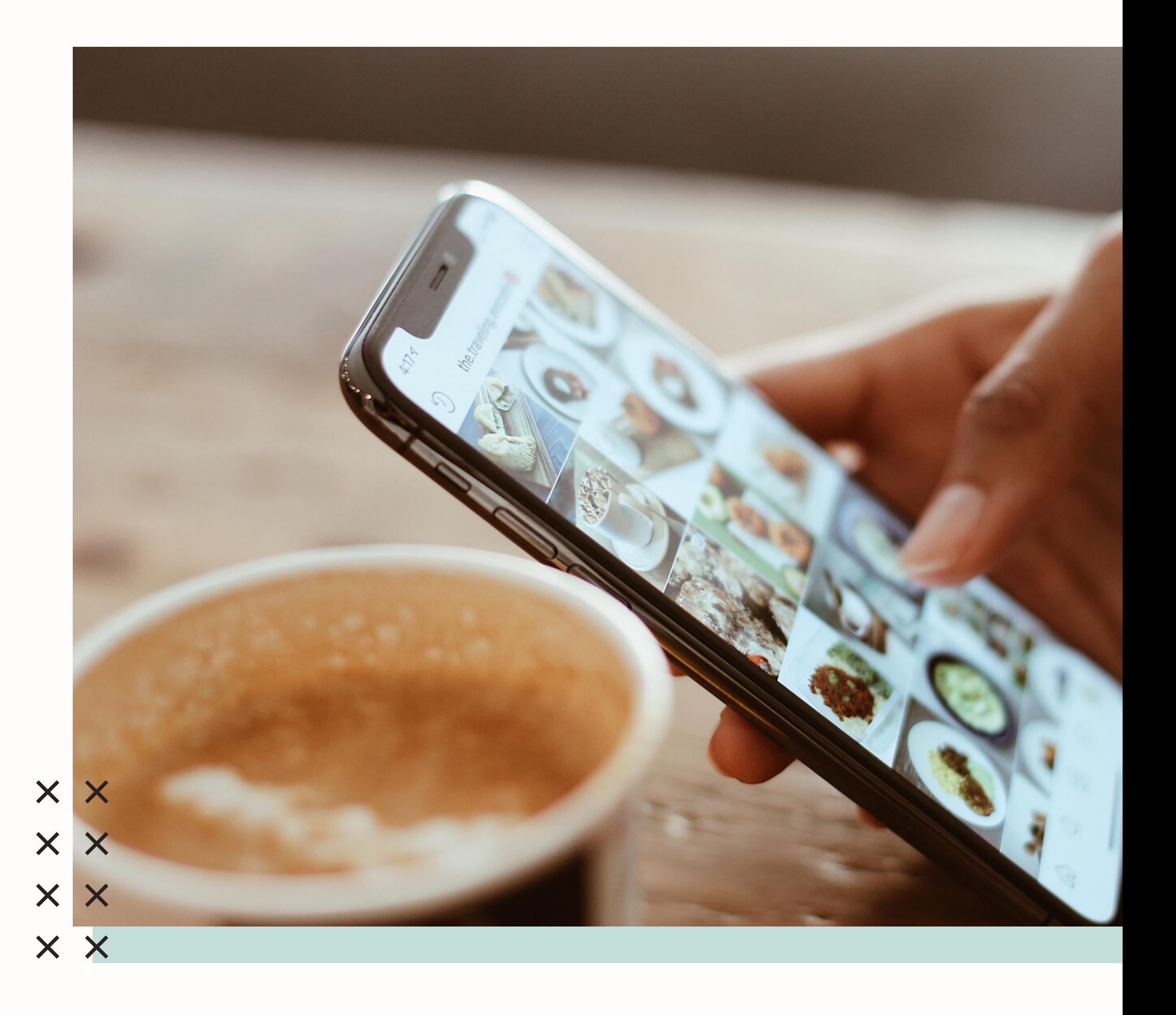

Creating Graphics

- Canva.com (use Chrome, not Safari)
- Canva app
- Word Swag<br>NEW *Liaprond*

Canva.com using a pre-made recognition graphic from HappinessProjectFit<br>Jeh Thamahh

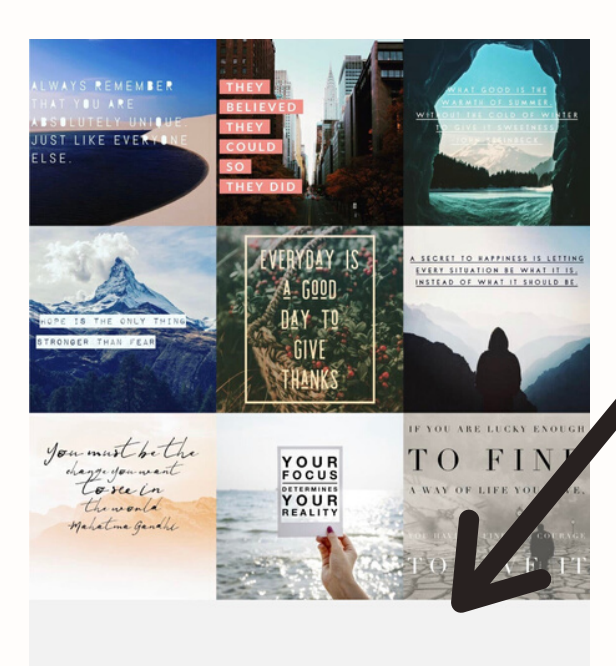

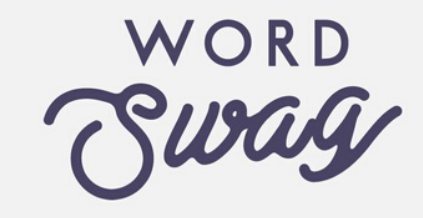

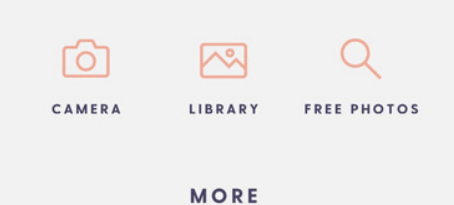

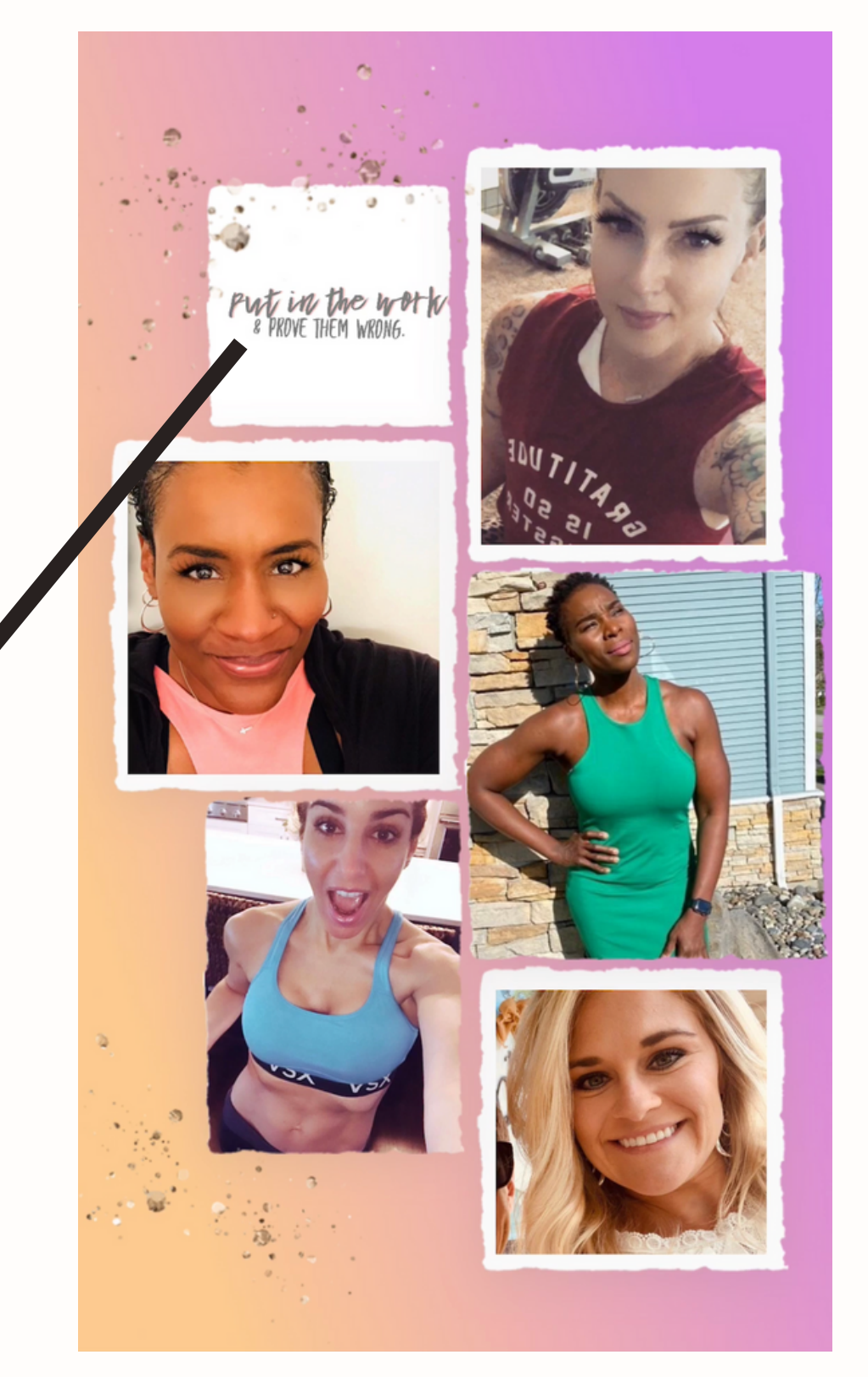

## "In Stories" app

- Google Streak tracking + CRM
- Teamzy tracking
- ConvertKit.com

- ConstantContact.com
- MailerLite.com
- MailChimp

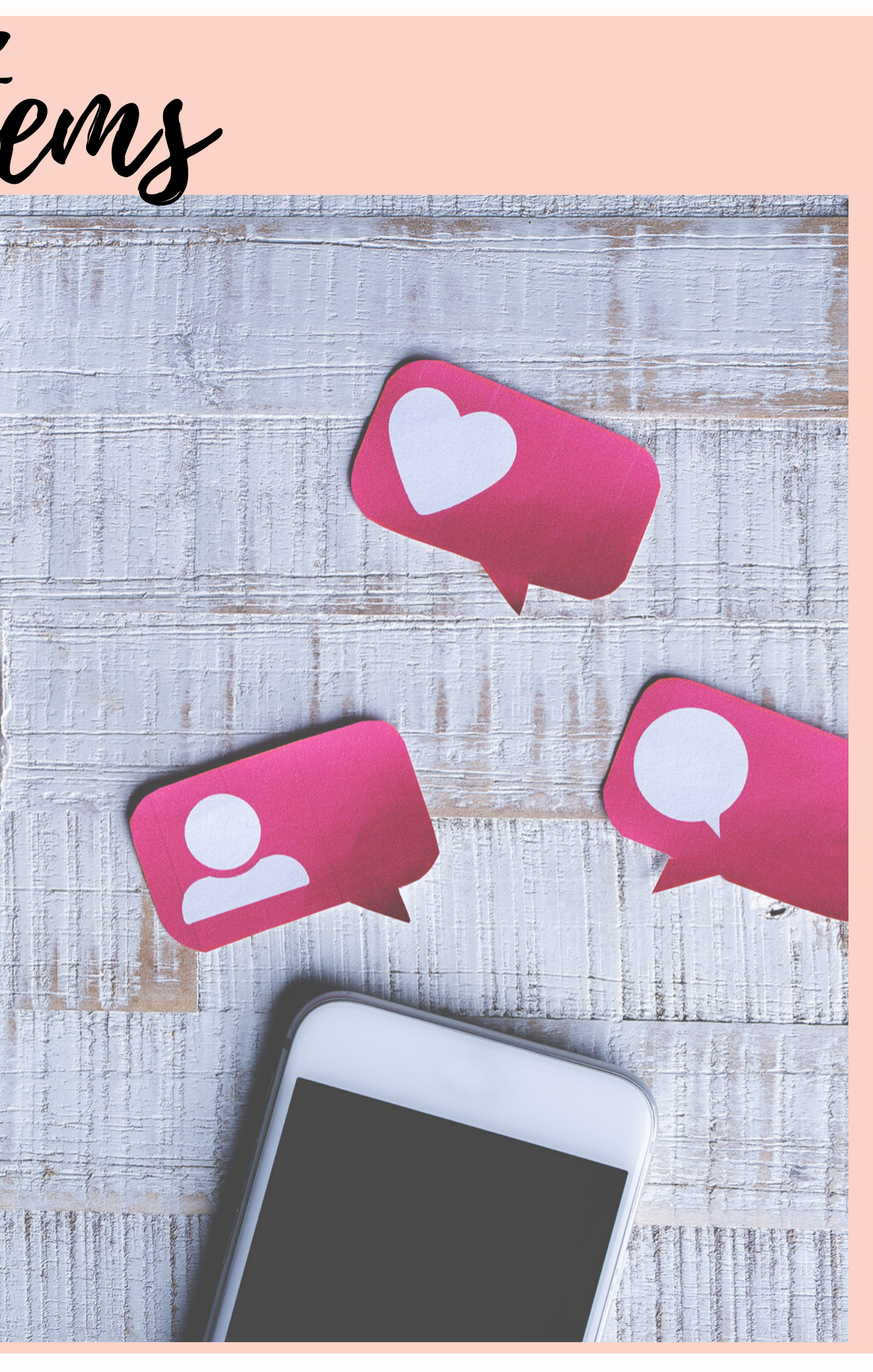

X

 $\times$ 

X

X

 FloDesk.com (\$20 / month) ? Download BB emails as a CV & then import. Watch a YouTube tutorial \_\\\ Jenna Kutcher templates

http://bit.ly/EasyEmailsFloDesk

Tracking & CRM Systems

Other Items

- Ring Light StellarLightingSystems.com
- Tripod that stands HIGH
- a VERY patient significant other!!!

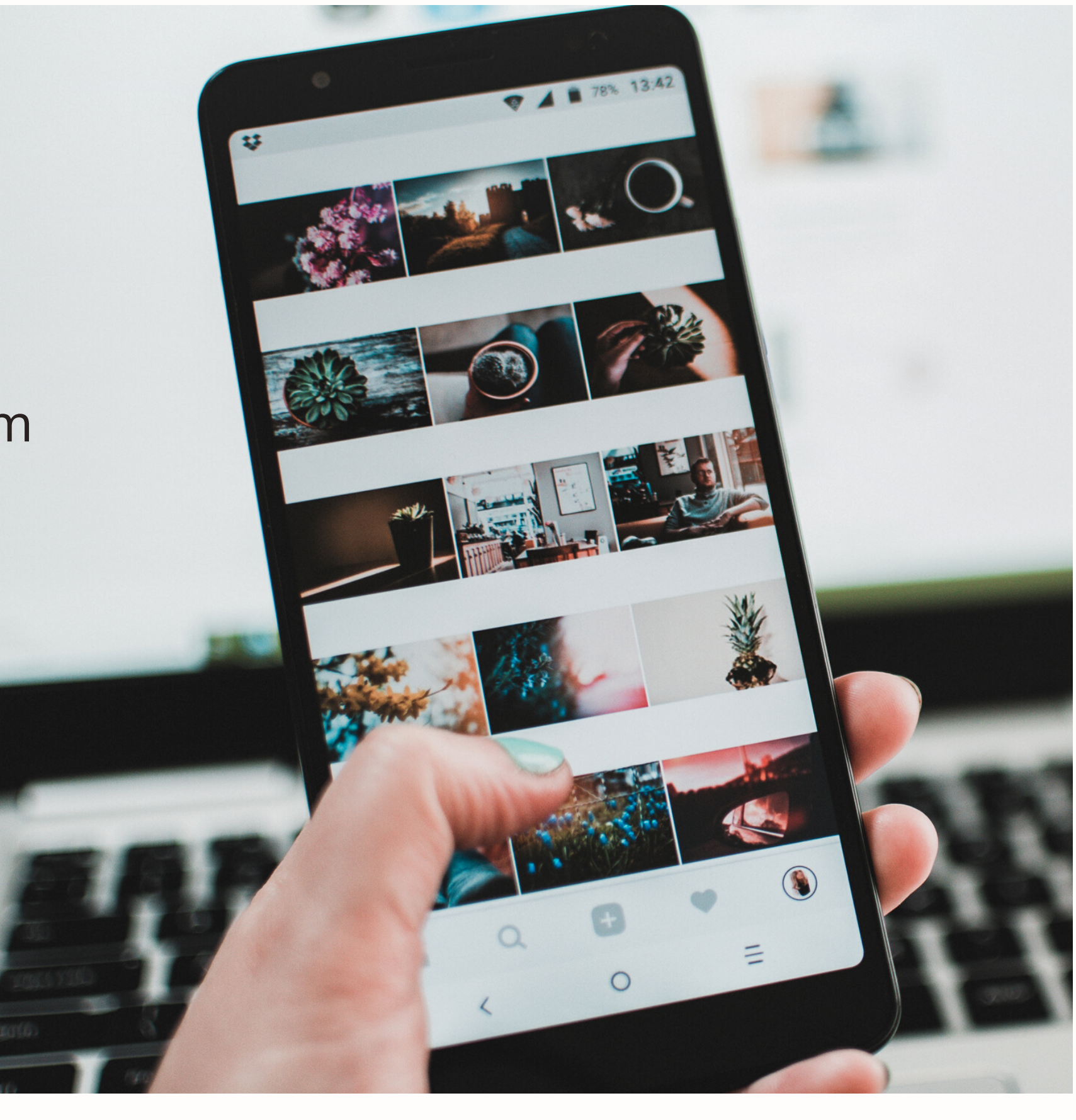